DESARROLLO DE SISTEMA APP PARA INFORMAR A LOS USUARIOS SOBRE LAS PATOLOGIAS MÉDICAS MÁS COMUNES EN EL CUERPO HUMANO.

## ROJAS RODRIGUEZ JHON JAIRO

# UNIVERSITARIA UNIAGUSTINIANA FACULTAD DE INGENIERÍAS PROGRAMA DE TECNOLOGÍA EN DESARROLLO DE SOFTWARE BOGOTÁ D.C.

2017

# DESARROLLO DE SISTEMA APP PARA INFORMAR A LOS USUARIOS SOBRE LAS PATOLOGIAS MÉDICAS MÁS COMUNES EN EL CUERPO HUMANO.

### ROJAS RODRIGUEZ JHON JAIRO.

# Asesor de trabajo VILLALBA MAURICIO ALONSO.

Trabajo de grado para optar por el título profesional de Tecnología en desarrollo de Software.

# UNIVERSITARIA UNIAGUSTINIANA FACULTAD DE INGENIERÍAS PROGRAMA DE TECNOLOGÍA EN DESARROLLO DE SOFTWARE BOGOTÁ D.C. 2017

II

NOTA DE ACEPTACIÓN

FIRMA PRESIDENTE DEL JURADO

FIRMA DEL JURADO

FIRMA DEL JURADO

FIRMA DEL TUTOR

### **Agradecimientos**

Doy gracias a Dios, por darme la vida y salud para culminar mis estudios universitarios, por hacer posible el desarrollo de este proyecto de grado.

De esa manera agradezco a mis padres y a mi hermana por su apoyo en mi formación profesional y humana para seguir adelante con mis metas profesionales y siempre tener presente la educación basada en la ética y los valores que debo construir y afianzar en mi vida diaria.

También quiero felicitar a la Universitaria Agustiniana por abrirme sus puertas para formarme como profesional y adquirir los conocimientos para seguir creciendo personalmente, así como profesionalmente.

Finalmente agradezco a los profesores que estuvieron en mi formación como profesional y a mis compañeros con los que compartí cada día de formación en la Universidad.

#### **Resumen**

En la actualidad el desarrollo de aplicaciones para dispositivos móviles tiene una gran aceptación en la humanidad, ya que muchas de ellas están destinadas a varias áreas del conocimiento, debido también ya que en los últimos 10 años se han podido observar en el mercado una "revolución Tecnológica" iniciando por las grandes compañías tecnológicas que han creado dispositivos que podemos llevar a cualquier lugar y para múltiples usos dependiendo del portador de dicho dispositivo, dando el inicio de una nueva era desde la creación de la internet hace ya varias décadas.

Las aplicaciones están presentes en múltiples artefactos tecnológicos y los sistemas operativos que los integran, donde los usuarios interactúan con ellas la mayor parte de su tiempo en estas aplicaciones encuentran mucha satisfacción en base a su uso, son de mucha ayuda especialmente para la educación o ilustrar algún tipo de idea que tiene un ser humano a la hora de crear un proyecto por más pequeño que sea. El desarrollo de una aplicación puede ser destinada desde un dispositivo móvil hasta integrar un software para otros artefactos como lo son un computador o cualquier hardware que tenga un sistema operativo integrado o simplemente tenga una única función, donde se haya integrado trabajado un aplicativo especifico dirigido al mercado tecnológico.

Los profesionales en el desarrollo de software así como las grandes empresas tecnológicas siempre van a querer innovar con sus dispositivos para el uso de los consumidores, estos pueden ser tanto físicos como digitales como lo son las aplicaciones o software que viene integrado a ellos donde se da como gran pilar el crear contenido para la ciertos sectores que no tienen accesibilidad a la tecnología como las personas que tienen alguna discapacidad, se ha incursionado mucho en el desarrollo de software o App para este sector para incluirlo en la revolución de la tecnología y los dispositivos móviles.

## Contenido

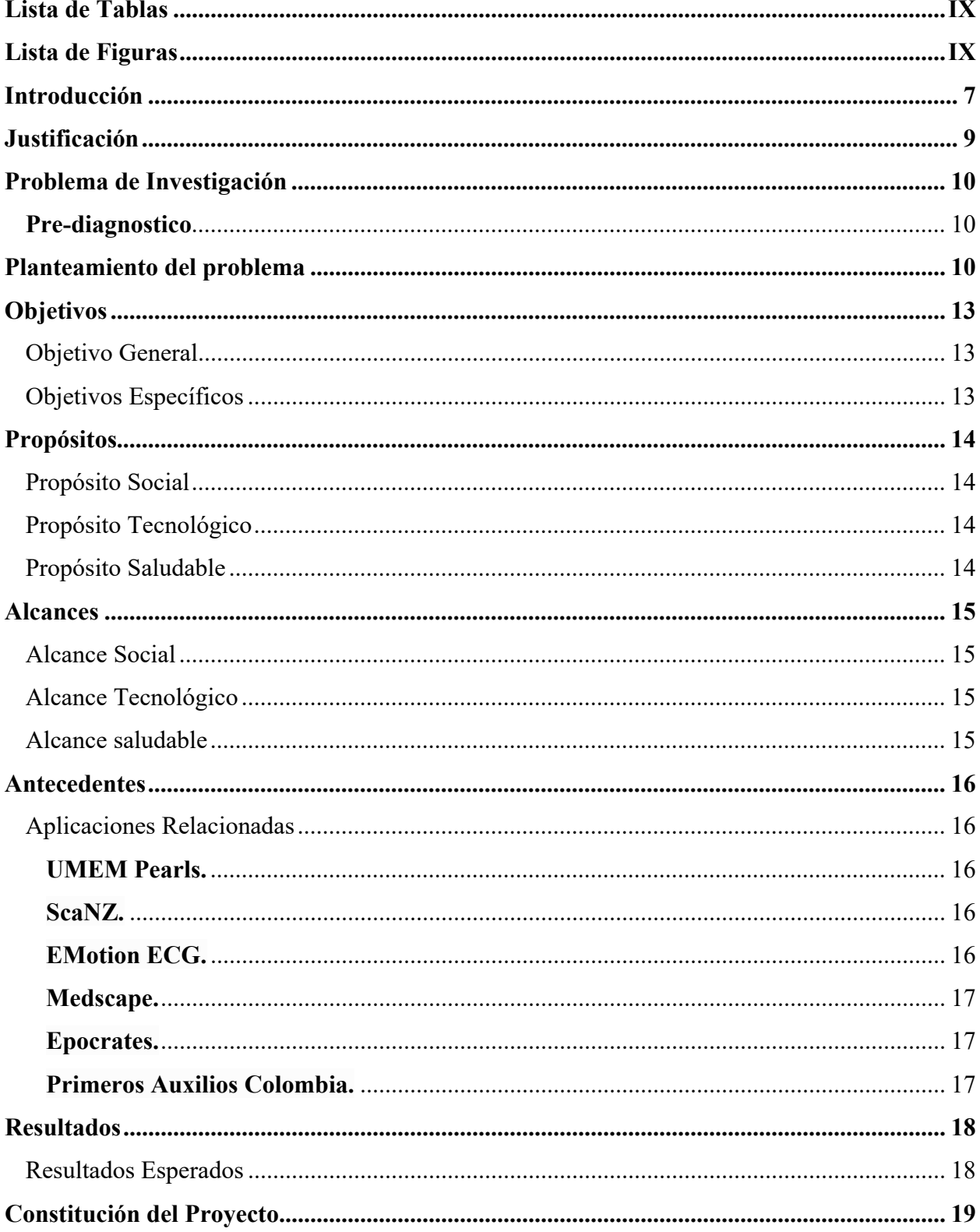

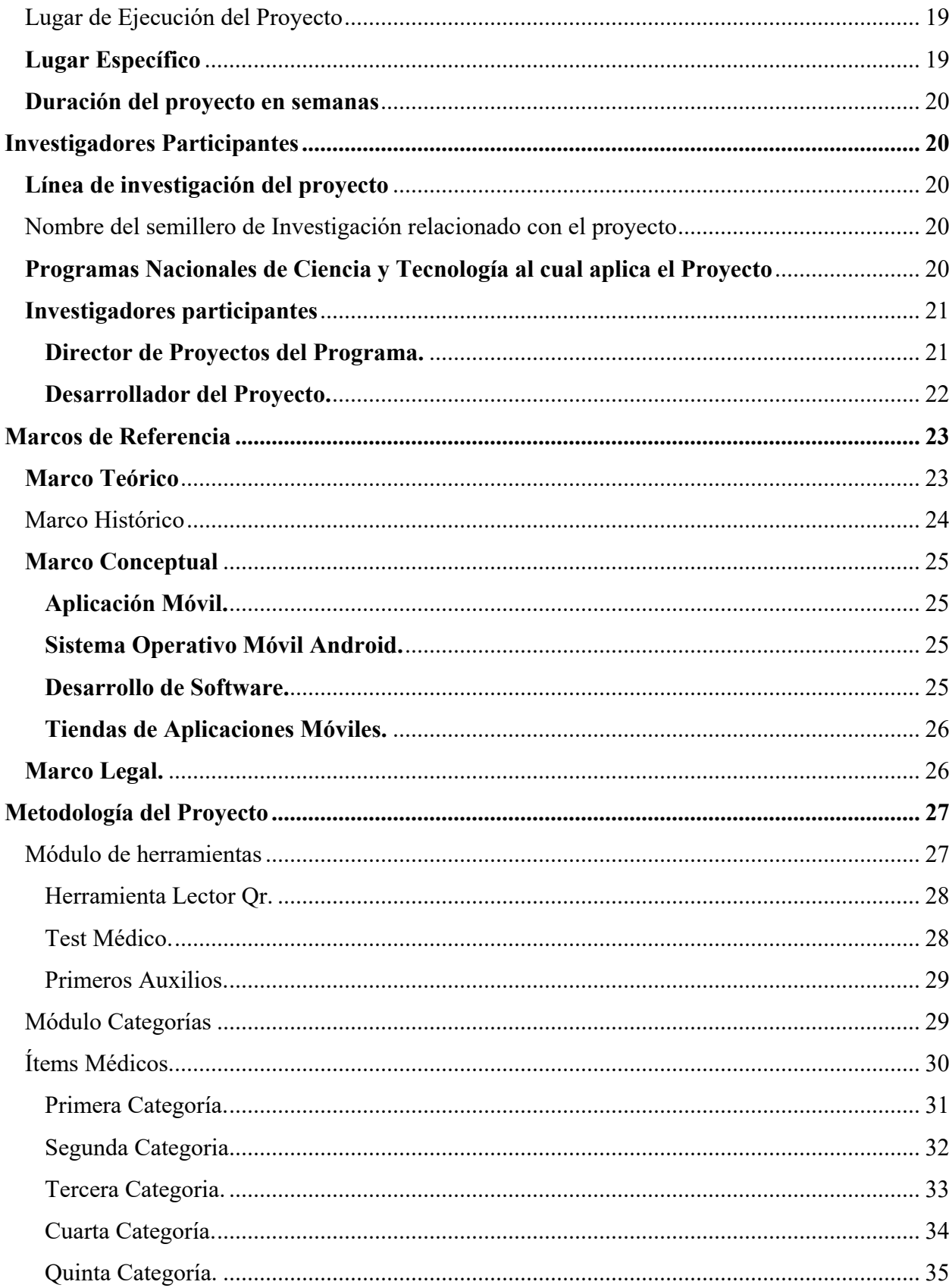

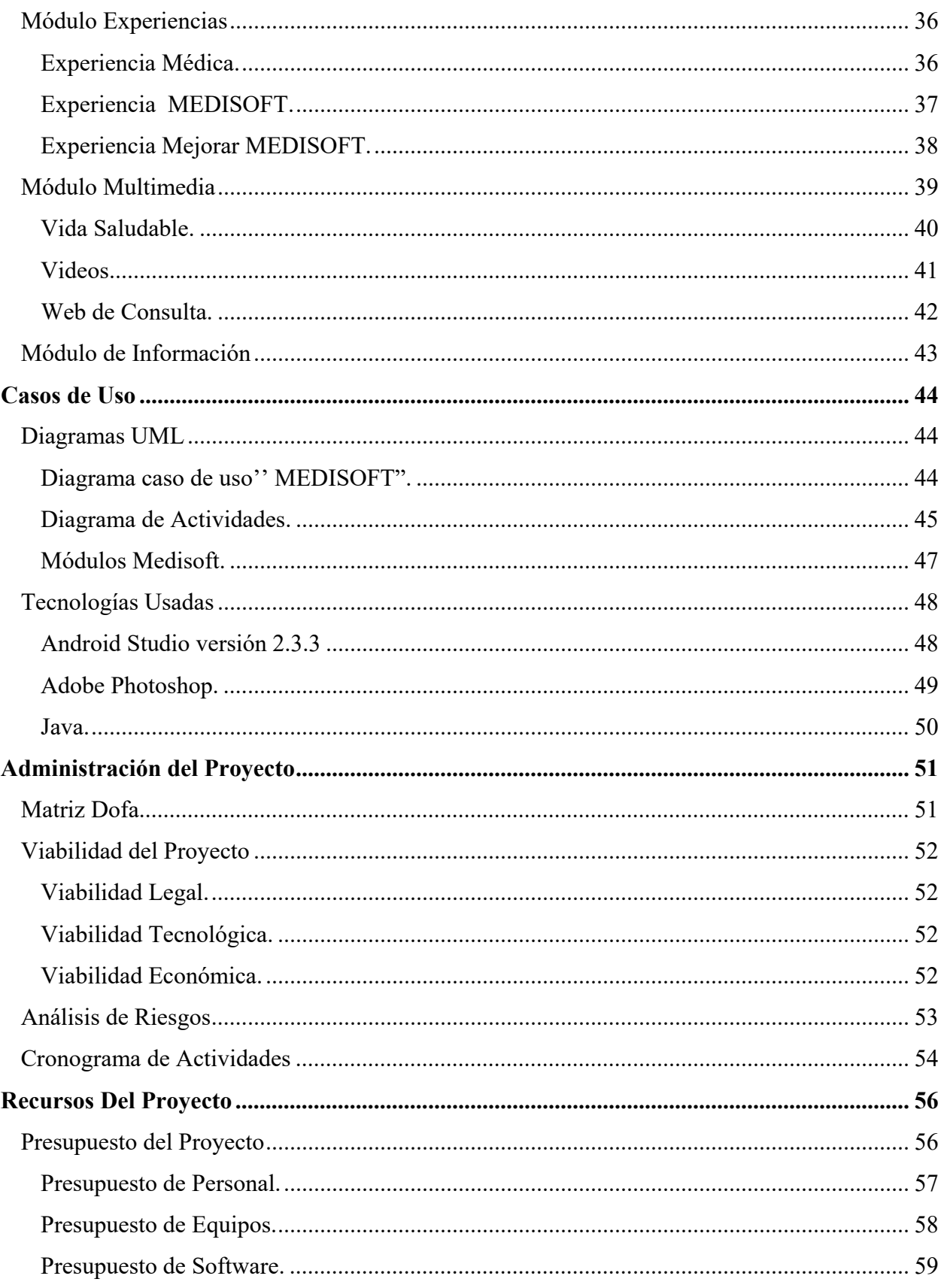

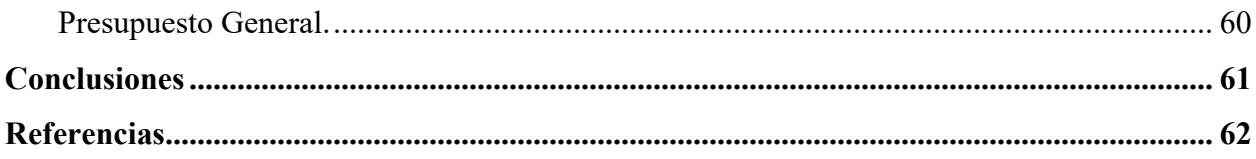

## Lista de Tablas

<span id="page-8-0"></span>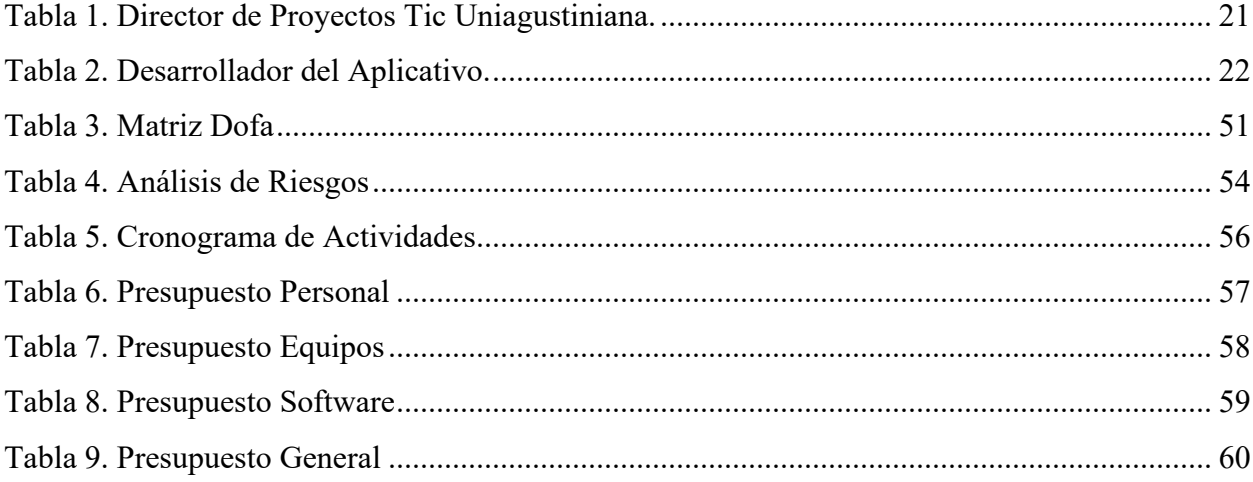

## Lista de Figuras

<span id="page-8-1"></span>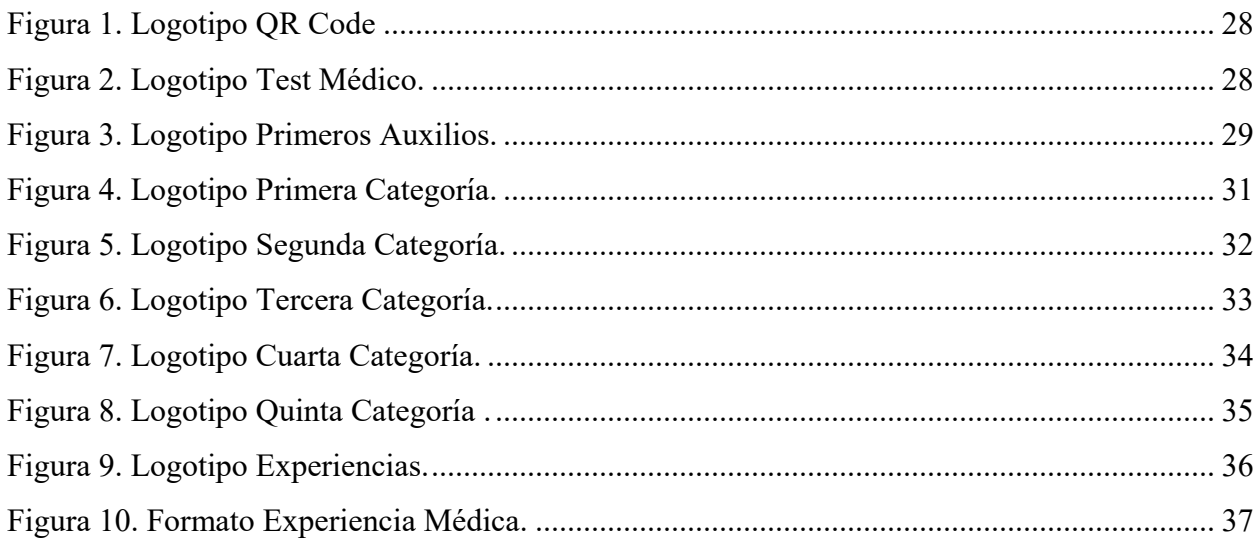

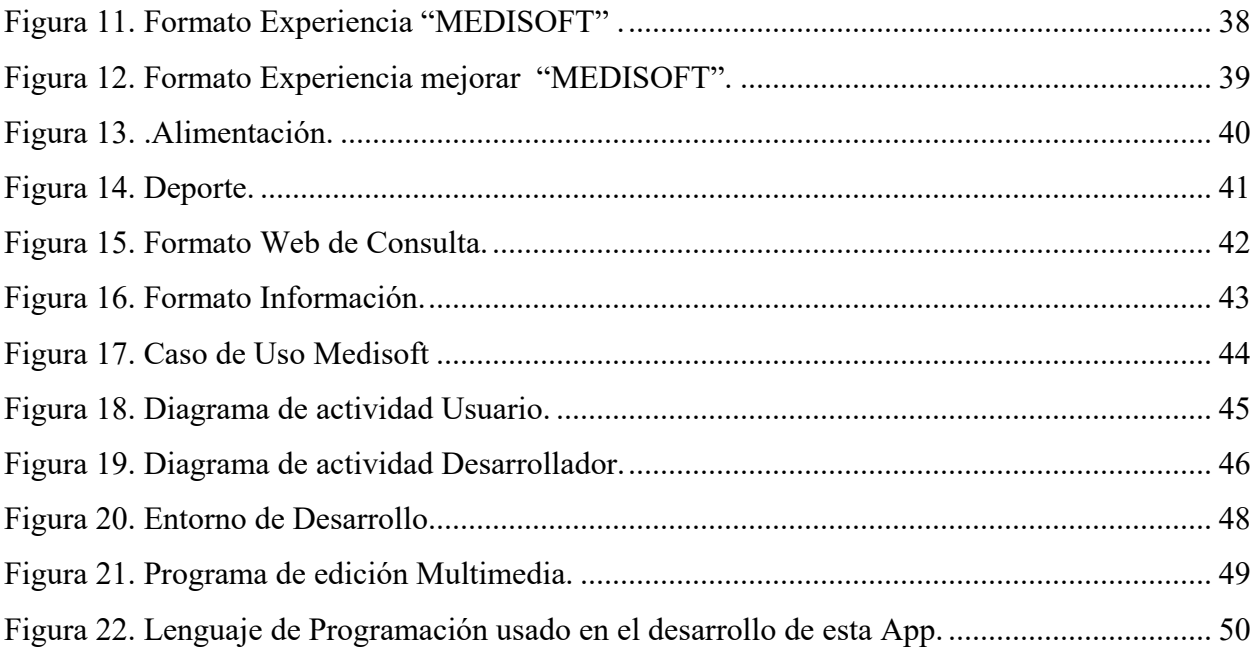

#### **Introducción**

<span id="page-10-0"></span>"**MEDISOFT"** (Desarrollo de sistema App para a los usuarios en patologías medicas más comunes en el cuerpo humano.). Esta aplicación nace principalmente de una experiencia personal que tuve durante el mes de abril del presente año donde estuve en el hospital por una emergencia médica de la cual dependía mi vida, en donde me dio una apendicitis donde me dio en el momento menos esperado comenzando con un dolor de estómago que alrededor de dos días fue aumentando de dolor, claramente al primer día acudí a urgencias me atendieron pero solo me indicaron que era una intoxicación o algo parecido con algún alimento, me recetaron unos medicamentos pero esa misma noche empeore al otro día me toco volver, este dolor fue más fuerte cada vez donde ese día me internaron en urgencias y en la noche me practicaron una cirugía para retirarme el apéndice, donde por el tiempo en la atención se convirtió en una peritonitis donde si no se hubiera actuado rápidamente hubiera podido perder la vida.

Todos los días agradezco a Dios y a todo el equipo médico que me realizo la cirugía, donde ellos salvaron mi vida y las enfermeras que estuvieron en mi recuperación en el hospital y en casa, donde estando en el hospital me preguntaba sobre las causas o sobre el porque me había dado la apendicitis los doctores solo me dijeron lo básico o lo que necesitaba saber en su ese momento, inclusive solo hasta que nombraron esa palabra en urgencias lo pensé, antes no tenía idea del significado de ella o de su procedencia, pasado el tercer día en el hospital pensando muchas cosas sobre la cirugía y el proyecto de grado se me ocurrió la idea de desarrollar una aplicación inicialmente enfocada en la información y lo relacionado con la apendicitis, así dar inicio a mi proyecto de grado con la creación de esta aplicación desde la idea y la conceptualización el resto de días en el hospital termine de mejorar la idea para cuando fuera mi salida poder pasarlo a escrito e iniciar con los modelos iniciales para los dispositivos móviles.

La aplicación" **MEDISOFT**'' nace así de una experiencia vivida recientemente de donde aprendí muchas cosas que me servirán para mi vida personal y profesional, está orientada como una fuente de consulta sobre patologías comunes en el cuerpo humano actualmente la medicina ha tenido grandes avances en cuanto a implementación en ese campo para múltiples usos donde se puede ver el cambio en cómo era la medicina en un tiempo pasado al presente donde siempre va seguir innovando hacia el futuro. El objetivo es que por medio de esta aplicación el usuario pueda consultar información verídica en cuanto a cuando se presente una patología que se estipula en la aplicación en su primera versión la aplicación tiene claramente delimitantes en la aplicación como lo son el número de patologías que se va tener información contenida allí en la aplicación.

**"MEDISOFT"** se piensa dirigir a todo público interesado en consultar alguna patología médica que este implementada en la aplicación, tener un visión clara si en algún momento de su vida diaria se le presente una emergencia pueda informarse a través de la aplicación, ya si no tiene ningún tipo de conocimiento médico, mientras logra transportarse a un hospital cercano u obtener la ayuda de un médico o ambulancia en casa.

En la aplicación se desarrollaran 5 módulos donde cada módulo tendrá contenido disponible al usuario para su uso donde se destaca principalmente el módulo de categorías donde estará consignada de manera local la información de cada patología implementada en el manejo de esta aplicación. Otro modulo a destacar es el módulo de experiencias donde el usuario podrá escribir un comentario en 3 aspectos de la aplicación en base a su mismo uso como es la experiencia médica, la experiencia de uso de la aplicación y la experiencia o aporte a mejorar en la aplicación donde estarán guardados de manera local en el aplicativo.

#### **Justificación**

<span id="page-12-0"></span>El proyecto "**MEDISOFT"** tiene como finalidad ser un sistema app el cual puede ser de gran ayuda a los usuarios, para que estos puedan consultar información acerca de una patología común que puede afectar el cuerpo humano. De esta manera pueden observar información médica en cualquier lugar, desde su teléfono celular sin necesidad de entrar a investigar en internet.

El proyecto busca darse a conocer a nivel social y tecnológico, así mismo en su desarrollo iniciar un pilar para aplicaciones que se puedan complementar con el desarrollo de esta inicialmente, así crear una herramienta más completa que pueda llegar a más usuarios. En la actualidad se observa el potencial que tiene el desarrollo de aplicaciones para cualquier área del conocimiento en dispositivos móviles, que son los más usados en la vida cotidiana para realizar tareas, consultas, entretenimiento y múltiples funcionalidades que nos ofrecen sus características de software como de hardware.

**"MEDISOFT"** finalmente desea ser prestar un servicio de carácter informativo con sus usuarios donde esta herramienta sea de gran ayuda, se quiere lograr con éxito el uso de esta aplicación desde su investigación hasta la ejecución en los teléfonos celulares a través de sus usuarios. Esta aplicación tiene fundamentación en otras aplicaciones similares en usabilidad que se extienden en el ámbito médico, así su usuario sienta que hace parte del proyecto por medio del uso que puede tener en el momento que el usuario quiera consultar alguna patología que se encuentre en la aplicación.

#### **Problema de Investigación**

#### <span id="page-13-1"></span><span id="page-13-0"></span>**Pre-diagnostico**

La aplicación "**MEDISOFT"** estará desarrollada bajo en el concepto denominado

"**TSS"** (Tecnología Social Saludable) destinada a ser un sistema App de consulta de las patologías medicas más comunes en el cuerpo humano integradas en la aplicación , desarrollada por módulos con un aspecto agradable al usuario final, en la situación que requiera usar la aplicación de emergencia o uso cotidiano o informativo en su dispositivo móvil.

#### <span id="page-13-2"></span>**Planteamiento del problema**

El mundo actual los dispositivos móviles se ven en cualquier parte del mundo sin distinguir ningún tipo de clase social o edad, el mundo ha entrado en una nuera era digital de la manos de estos aparatos que nos facilitan ciertas tareas de la vida diaria ya sea en el trabajo, la educación, la casa o solo para algún tipo de entretenimiento el avance del desarrollo de software ha tenido un crecimiento muy significativo los últimos 10 años gracias a los profesionales en este campo y las compañías de tecnología desde las más pequeñas hasta grandes corporaciones que se han mantenido a lo largo de los años ofreciendo a la sociedad sus creaciones.

Anteriormente el mundo de la tecnología solo se limitaba a un computador de escritorio o incluso portátiles pero no se veía tanta portabilidad como se puede observar en el presente, la informática y todo lo relacionado solo era comprado por gente interesada en esta área del conocimiento o para usos más empresariales o médicos todo estaba medido para este tipo de uso, en el caso de la comunicación solo se tenía un teléfono celular para recibir y hacer llamadas sin otro tipo de uso, ese era todo el uso de estos dispositivos para tareas específicas sin más para ofrecer a su usuario, donde tampoco el usuario observaba un uso más allá de el que se veía en

aquella época.

En esta medida este mundo comenzó a evolucionar como muchos otros donde se veía un gran presente y un próspero futuro para los dispositivos móviles, así nacieron dispositivos móviles compactos pero con más funciones disponibles al usuario, potentes en el uso en cuanto a que ya no solo cumplieran tareas específicas sino también que el usuario la sacara más provecho de acuerdo a su interés o gusto. En el transcurso de este tiempo se evoluciono a que los teléfonos móviles integraran microprocesadores acompañados de sistemas operativos para que sus funciones fueran mejor administradas, así ofrecer un entorno de fácil uso y agradable al usuario final.

El desarrollo de aplicaciones se dio prácticamente al instante para los dispositivos del momento y su sistema operativo, nos referimos al sistema operativo para móviles como lo es Android que desde el 2005 hacia adelante ya hacia sus primeras apariciones en teléfonos celulares de diferentes fabricantes, donde este sistema salto a la fama a finales del año 2007 con la aparición del concepto "Smartphone" o teléfonos inteligentes donde estos ya incorporaban aplicaciones del fabricante , otras se pueden desarrollar para que funcionaran en este sistema Android que se han popularizado sobre todo el caso de las redes sociales por parte de terceros que las ofrecen para este sistema, se volvieron muy populares en los años siguientes hasta llegar al presente año donde ya existe entorno de desarrollo de estas aplicaciones para dispositivos Android alrededor de todo el planeta y sus múltiples aplicaciones.

A partir de lo anterior se observar que mucha gente da buen visto al instalar en sus dispositivos las aplicaciones que les gusta de acuerdo a sus intereses, como desarrollador de software veo un gran potencial en el desarrollo de apps como se les denomina en el mundo del desarrollo de software. A través de observar este ecosistema del desarrollo en Android he decidido implementar y desarrollar una aplicación medica informativa como mencionaba anteriormente desde una experiencia personal donde surge la nuestra pregunta de investigación ¿Cómo integrar la información de algunas patologías médicas en un entorno de fácil uso y agradable para el

usuario?

En caso de no tener claridad de la pregunta anterior se desarrollara e implementar un sistema App para teléfonos celulares integre sistema operativo Android. Este app va tener ciertas características agradables al usuario tanto en usabilidad y funcionalidad, así por medio de esta aplicación concientizar y acercar más a las personas a tener presente información de alguna patología que se tenga disponible en la App, ya que en la actualidad la información se considera vital para cualquier organización o persona.

La solución que se quiere dar a conocer a la persona que use esta App aproveche sus funcionalidades y la información contenida allí en el campo medico consultado en fuentes digitales confiables y dar una concientización a sobre la salud que es importante para cualquier ser vivo en el planeta, también acercar a los desarrolladores de software y otros profesionales en otras áreas a desarrollar más aplicaciones bajo el concepto propio de **"TSS"** (Tecnología Social Saludable). Así usar sus conocimientos para ayudar a las personas que más la necesitan dando ejemplo que se puedan crear aplicación incluyentes socialmente como a las personas con alguna condición de discapacidad para contribuir a mejorar su calidad de vida y comunicación en su entorno diario y alejar esas limitaciones que se dan entre personas del común y personas de esta comunidad, ya sea en el trabajo, colegio, universidad o cualquier otro lugar donde se interactúe con aquellas personas que tengan algún tipo de limitación.

#### **Objetivos**

### <span id="page-16-1"></span><span id="page-16-0"></span>**Objetivo General**

Desarrollo de sistema App que sea una fuente de consulta para los usuarios que hagan uso de ella, con énfasis en patologías comunes, no graves o terminales que afectan la salud. La mayoría de su contenido está guardado localmente sin necesidad de tener una conexión a Internet.

#### <span id="page-16-2"></span>**Objetivos Específicos**

- $\checkmark$  Desarrollo de sistema App de consulta médica sobre enfermedades comunes no graves para que cualquier usuario interesado pueda hacer usa de esta en Teléfonos móviles.
- $\checkmark$  Proporcionar información clara a los usuarios acerca de las diferentes patologías que están consultando en la aplicación.
- $\checkmark$  Beneficiar a los consumidores de contenido en cualquier momento que interactúan con la aplicación, de esa manera se sientan a gusto de su uso, cuando no están cerca de un médico u hospital.
- $\checkmark$  Implementar las herramientas tecnológicas más adecuadas para el desarrollo de la aplicación **MEDISOFT**.
- $\checkmark$  Delimitar la aplicación en los módulos de desarrollo establecidos y su contenido, para la utilización del usuario final.

#### **Propósitos**

#### <span id="page-17-1"></span><span id="page-17-0"></span>**Propósito Social**

El propósito social que plantea el proyecto es que concientizar a las personas que hagan uso del aplicativo se informe sobre su contenido y pueden adquirir conocimiento médico de las patologías allí integradas y vean el lado positivo de aplicaciones hechas para el campo de la medicina.

#### <span id="page-17-2"></span>**Propósito Tecnológico**

El propósito tecnológico es dar a conocer a través del sistema operativo Android el desarrollo de esta aplicación a los desarrolladores y empresas tecnológicas a incentivar la idea de fomentar aplicaciones de este tipo que se puedan implementar en el campo de la medicina con usos reales, para ayudar a las personas que más lo necesitan dando inicio en las personas con algún tipo de discapacidad.

#### <span id="page-17-3"></span>**Propósito Saludable**

El propósito saludable es invitar a los usuarios a usar aplicaciones saludables para hacer algún tipo de ejercicio físico, también informarse medicamente esta es la finalidad de la App "MEDISOFT".

#### **Alcances**

#### <span id="page-18-1"></span><span id="page-18-0"></span>**Alcance Social**

El alcance social planteado para el proyecto no tiene límites ya que es una aplicación que se desea que sea del conocimiento y usabilidad de la mayor cantidad de usuarios en cualquier parte del país inicialmente para que puedan dar sus opiniones sobre el aplicativo.

#### <span id="page-18-2"></span>**Alcance Tecnológico**

El alcance tecnológico está planteado en desarrollo de los módulos propuestos para esta primera versión del App **"MEDISOFT"** y su contenido disponible al usuario final, se espera poder subir la aplicación ala Google play la tienda oficial de aplicaciones para el ecosistema Android.

El proyecto se elabora en base a lo descrito en este documento, nuevos desarrollos en base al proyecto se trabajaron con una nueva versión del aplicativo que no está contemplado en esta versión del proyecto de grado.

#### <span id="page-18-3"></span>**Alcance saludable**

El alcance saludable esta conceptualizado en que las personas mejoren sus actividades diarias basadas en comer saludablemente y practicar actividad física, además de informarse sobre cómo mejorar su calidad de vida a un entorno saludable.

#### **Antecedentes**

#### <span id="page-19-1"></span><span id="page-19-0"></span>**Aplicaciones Relacionadas**

#### <span id="page-19-2"></span>**UMEM Pearls.**

Se trata de 'perlas educativas', desarrolladas por el Departamento de Medicina de Emergencia en la Universidad de Maryland, desde el año 2007. Incluye contenidos educativos basados en la evidencia. El sistema está enfocado a la Medicina de Emergencia, sin embargo, estas perlas a menudo se aplican a otras especialidades: Medicina Familiar, Cuidados Críticos, e incluso para una especialidad en particular.

#### <span id="page-19-3"></span>**ScaNZ.**

Desarrollada por la firma mySkin de Jersey City, NJ, Estados Unidos, para el análisis de la piel. Está dirigida principalmente a los padres de adolescentes con problemas de acné; mediante longitudes de onda se captura la imagen de la enfermedad, que se analiza a través de algoritmos, para después realizar una serie de preguntas al usuario sobre sus hábitos y alimentación. Con esta información proporciona el tratamiento a seguir y el pronóstico de en cuanto tiempo desaparecería la lesión.

#### <span id="page-19-4"></span>**EMotion ECG.**

El ECG móvil desarrollado por Mega Electronics, es una aplicación creada para el monitoreo electrocardiográfico mediante el uso de sensores de apenas 16 g que son llevados bajo la ropa del usuario, lo que permite que este se realice incluso durante el sueño.

Tiene una batería de hasta 27 horas de duración y la lectura llega al móvil mediante bluetooth. El objetivo es que en caso de detectarse algún problema cardíaco como una arritmia, se envíe rápidamente una señal de alerta y la ubicación del paciente, logrando así salvar su vida. Esta aplicación permite mejorar el control del paciente ya que él podrá conocer cómo se encuentra su funcionamiento cardiaco sin necesidad de trasladarse hasta un hospital.

El sistema eMotion es de hecho un dispositivo médico, su uso ha sido aprobado por la Oficina de Drogas y Alimentos de Estados Unidos (FDA) y cuenta con la Certificación CE en Europa.

#### <span id="page-20-0"></span>**Medscape.**

Es el recurso médico que lleva más utilizado por los médicos, estudiantes de medicina, enfermeras y otros profesionales de la salud para la información clínica.

Además, Medscape Consult fue lanzado como una nueva característica en la aplicación de los médicos. Medscape Consultar permite a los médicos clínicos hacen preguntas, compartir imágenes interesantes y discutir casos difíciles.

#### <span id="page-20-1"></span>**Epocrates.**

Es una aplicación médica para iPhone, iPad y Android. Contiene un identificador de pastillas, un directorio de información sobre medicamentos y un sistema de ecuaciones para calcular dosis de medicaciones y las interacciones que pueden tener las combinaciones.

#### <span id="page-20-2"></span>**Primeros Auxilios Colombia.**

Simple y gratuita, una aplicación desarrollada por la Cruz Roja Colombiana para saber qué hacer en caso de un accidente y enfermedad. Incluye animaciones, videos, casos e información general para aprender primeros auxilios desde tu celular.

#### **Resultados**

#### <span id="page-21-1"></span><span id="page-21-0"></span>**Resultados Esperados**

- Fomentar el uso de la aplicación a nivel social y crecimiento tecnológico para inspirar a otros profesionales en el desarrollo de software a crear este tipo de aplicaciones en el campo médico.
- $\checkmark$  Apoyar a los usuarios que hacen uso de la aplicación, la investigación e incentivar al desarrollo de más aplicaciones de este tipo, que no solo se limite a aplicaciones móviles si no que se puedan integrar en usos más precisos en el campo de la medicina tanto con instrumentos físicos integrados con sistemas o software.
- $\checkmark$  Ofrecer en cada módulo de la aplicación lo planeado y desarrollado en cada uno de ellos para ofrecer una buena app para el usuario final y su expectativa de uso en cada uno de ellos, conocer un conocimiento general de ellos sobre el uso de" **MEDISOFT"**.
- $\checkmark$  Buscar Financiamiento para desarrollar nuevos proyectos en el futuro asociados a esta primera aplicación con nuevas tecnologías más avanzadas con apoyo de diferentes personas u organizaciones que apoyen el desarrollo de aplicación de este tipo para el campo de la medicina.

### **Constitución del Proyecto**

#### <span id="page-22-1"></span><span id="page-22-0"></span>**Lugar de Ejecución del Proyecto**

El proyecto se implementara en las unidades académicas correspondientes de la Universitaria Agustiniana. De manera directa dentro de los procesos de:

- Rectoría
- Vicerrectoría Académica y de Investigaciones.
- Dirección de Investigaciones.
- Calidad
- Direcciones de Programas
- Secretaría Académica
- Unidad de Tecnología

## <span id="page-22-2"></span>**Lugar Específico**

El proyecto tendrá creación en la Universitaria Agustiniana ubicada en la Av. Ciudad de Cali No 11B – 95, por medio del desarrollo de sistema de app para teléfonos móviles.

#### <span id="page-23-0"></span>**Duración del proyecto en semanas**

El proyecto tiene una duración de 38 semanas.

### **Investigadores Participantes**

### <span id="page-23-2"></span><span id="page-23-1"></span>**Línea de investigación del proyecto**

Innovación y Desarrollo en las Tecnologías de la Información TIC.

#### <span id="page-23-3"></span>**Nombre del semillero de Investigación relacionado con el proyecto**

El semillero OpenSgroup es una propuesta de formación investigativa para la participación a través de las TIC que nace del programa de Tecnología en Desarrollo de Software en 2012.

### <span id="page-23-4"></span>**Programas Nacionales de Ciencia y Tecnología al cual aplica el Proyecto**

Documento Conpes – Política Nacional de Ciencia Tecnología e Innovación 3582.

## <span id="page-24-0"></span>**Investigadores participantes**

La investigación del proyecto está formada por las siguientes personas:

<span id="page-24-1"></span>**Director de Proyectos del Programa.** 

| <b>Nombre</b>                    | <b>Mauricio Alonso Villalba</b>            |
|----------------------------------|--------------------------------------------|
| <b>No. Documento</b>             | 79.268.556                                 |
| Vinculación profesional (TC-MT)  | <b>TC</b>                                  |
| Tiempo de dedicación al proyecto | 2 horas semanalmente                       |
| Programa académico               | Tecnología en Desarrollo de software       |
| Último título académico          | Especialista en pedagogía<br>Docencia<br>V |
|                                  | Universitaria.                             |
| <b>Teléfono Fijo</b>             |                                            |
| <b>Celular</b>                   | 300 431 76 43                              |
| <b>Correo Electrónico</b>        | malonsovillalba@hotmail.com                |

<span id="page-24-2"></span>Tabla 1. Director de Proyectos Tic Uniagustiniana.

<span id="page-25-0"></span>**Desarrollador del Proyecto.**

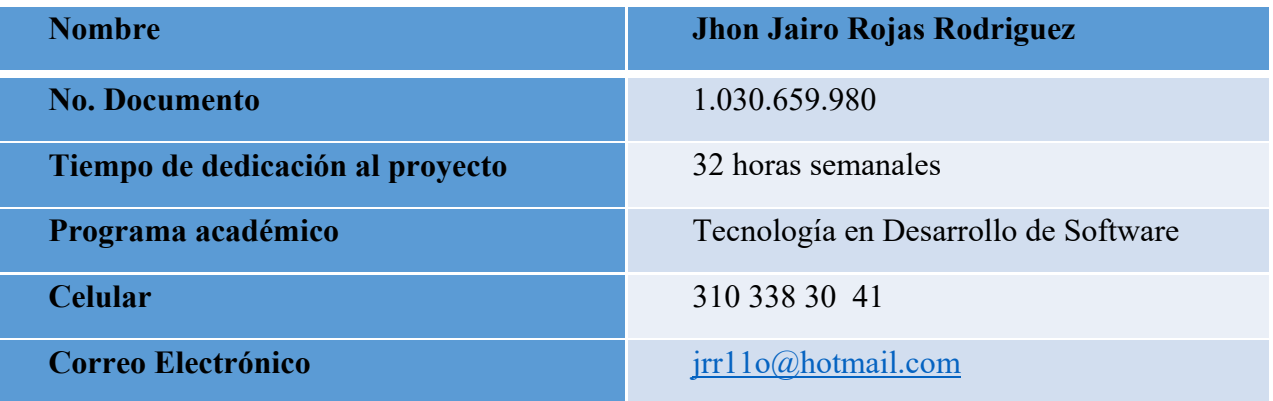

<span id="page-25-1"></span>Tabla 2. Desarrollador del Aplicativo.

#### **Marcos de Referencia**

#### <span id="page-26-1"></span><span id="page-26-0"></span>**Marco Teórico**

El sistema app de información médica se piensa desarrollar con el propósito de brindar una ayuda para los usuarios que sirva de consulta médica en situaciones que lo requieran sobre una patología o enfermedad común, no grave en el cuerpo humano en cualquier lugar sin conexión a internet.

Se inicia desde cero la investigación sobre el contenido que va tener y el uso que le va dar cada usuario, con el planteamiento del problema, usando herramientas tecnológicas para su desarrollo de interfaces y contenido de la información propicia para los dispositivos móviles, también dependiendo si se van a dar nuevas actualizaciones o versiones de mejora de algún aspecto de la aplicación en el tiempo que se esté utilizando por los usuarios para su continuo mejoramiento.

Existen aplicaciones para dispositivos que son de uso informativo en el campo de la medicina ya recordar la toma de algún medicamento recetado por algún médico o de carácter general que no sea formulado, existen otras que ayudan a dictaminar algún síntoma de acuerdo a encuestas o funciones integradas, las aplicaciones se aplican en muchos campos no solo el de la medicina pero es el campo donde más evolución ha tenido las últimas décadas.

#### <span id="page-27-0"></span>**Marco Histórico**

Las primeras aplicaciones móviles datan de finales de los 90s, estas eran lo que conocemos como la agenda, arcade games, Los editores de ringtone, etc. cumplían funciones muy elementales y su diseño era bastante simple. La evolución de las apps se dio rápidamente gracias a las innovaciones en tecnología WAP y la transmisión de data (EDGE) esto vino acompañado de un desarrollo muy fuerte de los celulares.

Por el año de 1993, Apple comercializo un dispositivo llamado Newton, que para muchos representa el primer PDA. Este aparato contaba con interesantes funciones entre ellas el reconocimiento de escritura y la sincronización con una computadora de escritorio, aplicaciones para notas, contactos y fechas, calculadora, conversión de unidades, zona horaria, mapas, un modem, envió de faxes, pantalla táctil, llamadas telefónicas, navegador y gestión de correo electrónico.

Cuando el uso de dispositivos móviles se hizo algo común, también la programación de aplicaciones para estos se tomó más en serio, así diversas compañías crear entornos de programación o complementos a IDES existentes y emuladores para permitir la creación de aplicaciones.

Es aquí que empieza el boom de las apps, juegos, noticias, diseño, arte, fotografía, medicina todo en tus manos gracias a la revolución de las aplicaciones móviles. La próxima semana entraré en detalle.

Finalmente desde el año 2008 las tiendas de aplicaciones modernas existen gracias a todo sistema estable y robusto cuenta con una tienda de aplicaciones que permiten al usuario funcionalidad adicional para suplir necesidades específicas, donde el desarrollador se queda con un o porcentaje de las ganancias obtenidas.

#### <span id="page-28-0"></span>**Marco Conceptual**

#### <span id="page-28-1"></span>**Aplicación Móvil.**

Una aplicación móvil, aplicación, apli1 o app (acortamiento del inglés application) es una aplicación informática diseñada para ser ejecutada en teléfonos inteligentes, tabletas y otros dispositivos móviles y que permite al usuario efectuar una tarea concreta de cualquier tipo profesional, de ocio, educativa, de acceso a servicios, etc., facilitando las gestiones o actividades a desarrollar.

#### <span id="page-28-2"></span>**Sistema Operativo Móvil Android.**

Android es un sistema operativo basado en el núcleo Linux. Fue diseñado principalmente para dispositivos móviles con pantalla táctil, como teléfonos inteligentes, tabletas y también para relojes inteligentes, televisores y automóviles. Inicialmente fue desarrollado por Android Inc., empresa que Google respaldó económicamente y más tarde, en 2005, compró. Android fue presentado en 2007 junto la fundación del Open Handset Alliance (un consorcio de compañías de hardware, software y telecomunicaciones) para avanzar en los estándares abiertos de los dispositivos móviles.El primer móvil con el sistema operativo Android fue el HTC Dream y se vendió en octubre de 2008. Los dispositivos de Android venden más son en la actualidad muy popular en multiples dispositivos de diferentes fabricantes.

#### <span id="page-28-3"></span>**Desarrollo de Software.**

Desarrollar un software significa construirlo simplemente mediante su descripción. Esta es una muy buena razón para considerar la actividad de desarrollo de software como una ingeniería. En un nivel más general, la relación existente entre un software y su entorno es clara ya que el software es introducido en el mundo de modo de provocar ciertos efectos en el mismo.

#### <span id="page-29-0"></span>**Tiendas de Aplicaciones Móviles.**

Los app stores son sin duda los grandes players del ecosistema Movíl. Son, en definitiva, grandes plataformas de comercio electrónico que agrupan a desarrolladores y usuarios, ofreciendo a estos últimos, toda la oferta de aplicaciones móviles y una serie de servicios asociados como búsquedas, merchandising, pagos, y otras funcionalidades.

Para Android, además de Google Play, existen otros stores alternativos que también distribuyen apps Android, como por ejemplo el Amazon AppStore. Android es un sistema abierto que no depende de un dispositivo en concreto, pudiendo instalarse en multitud de terminales, sin que Google obligue a distribuir las apps a través de su store.

#### <span id="page-29-1"></span>**Marco Legal.**

- [Ley 1834 de 2017 "ley de la Economía Naranja".](http://www.derechodeautor.gov.co/documents/10181/182597/LEY+1834+DEL+23+DE+MAYO+DE+2017.pdf/b21377ad-c7d6-463d-91c7-fb4e0c4b1c29)
- Ley 23 de 1982 Derechos de Autor en Colombia.
- Decisión 486 de 2000 Régimen común sobre propiedad industrial.
- Ley 170 de 1994 "OMC".
- Ley 599 de 2000 Delitos contra los derechos de Autor.
- Convenio de Berna de 1971 Protección de Obras literarias y Artísticas

#### **Metodología del Proyecto**

<span id="page-30-0"></span>La metodología a implementar en el desarrollo de "MEDISOFT" primeramente se va a realizar una investigación sobre las patologías más comunes, La implementación de este proyecto va ser a través de una aplicación para dispositivos móviles, donde será de uso gratuito para sus usuarios o personas que deseen conocer el funcionamiento de esta aplicación en un ámbito médico tan importante para la sociedad.

El método de desarrollo de desarrollo del sistema app se basa en el modelo de desarrollo de software en cascada donde este se caracteriza por seguir un lineamiento de secuencia de desarrollo como se implementó en la App divido por módulos, tiempo de desarrollo, pruebas constantes para verificar su funcionamiento por módulo y como unión a un aplicativo final, donde finalmente se implementara un único producto digital y una documentación para observar el desarrollo del proyecto desde una base teórica.

En el proyecto va a tener un desarrollo de fácil uso para su usuario final en su dispositivos móviles como lo pueden ser teléfonos inteligentes, donde este valla a usar la aplicación, estará acompañado de una interfaz agradable, dinámica para que el usuario vea con como esta aplicación pueda ayudarle en su vida cotidiana como herramienta de apoyo. Dentro de la aplicación se piensa implementar 5 módulos que serán el punto de partido de cada parte de consulta dentro de esta, como lo son:

#### <span id="page-30-1"></span>**Módulo de herramientas**

Este módulo tiene integrada 3 herramientas o utilidades que pueden ser usadas por el usuario desde el mismo aplicativo.

## <span id="page-31-0"></span>**Herramienta Lector Qr.**

Se implementó una herramienta que sirve de utilidad para leer códigos de barras y códigos Qr siempre que el usuario lo requiera para alguna actividad cotidiana.

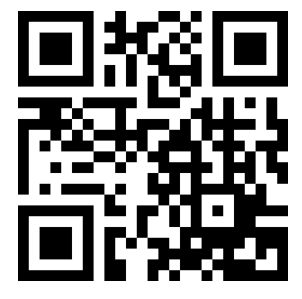

Figura 1. Logotipo QR Code

<span id="page-31-2"></span><span id="page-31-1"></span>**Test Médico.**

Se diseñó un test médico que contiene preguntas sobre conocimiento básico de temas médicos o relacionados con la salud.

<span id="page-31-3"></span>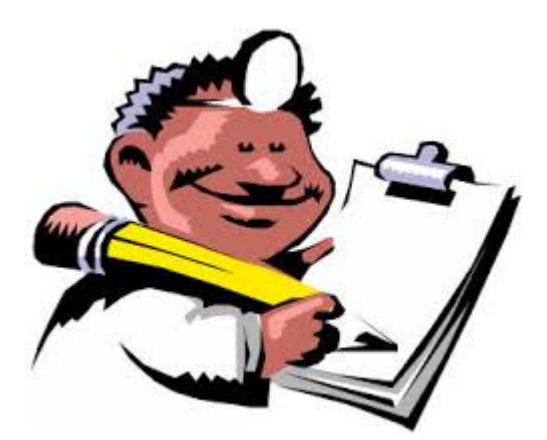

Figura 2. Logotipo Test Médico.

### <span id="page-32-0"></span>**Primeros Auxilios.**

Se incorporó unos consejos sobre los primeros auxilios en caso de alguna emergencia o de carácter informativo.

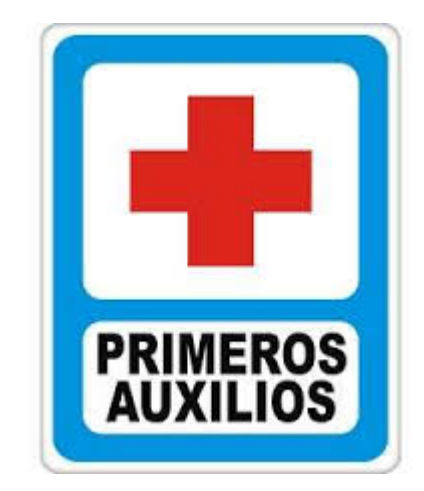

Figura 3. Logotipo Primeros Auxilios.

### <span id="page-32-2"></span><span id="page-32-1"></span>**Módulo Categorías**

Este módulo es la base principal de toda la app, donde está concentrada toda la información médica que estará a disposición del usuario, en pequeños párrafos por cada ítem medico de cada categorías estas están divididas en 5 categorías llamadas cada una con un número que va desde la categoría número 1, hasta la categoría número 5.

Buscar información más verídica y extrayendo datos importantes para la realización de dicha aplicación, donde se tiene un estimado de que el usuario pueda consultar 50 ítems médicos.

El sistema App para teléfonos celulares integre sistema operativo Android, este sistema maneja Apis y versiones de su sistema operativo que ha sorprendido a sus usuarios en los dispositivos a la hora de usarlos en el App se va iniciar desde la Api 16 con relación a la versión de Android 4.1 (JELLY BEAN) en adelante hasta las últimas versiones actuales.

En conclusión estos ítems médicos son el fundamento principal de realizar la aplicación para dar información médica al usuario que requiera hacer una consulta.

## <span id="page-33-0"></span>**Ítems Médicos.**

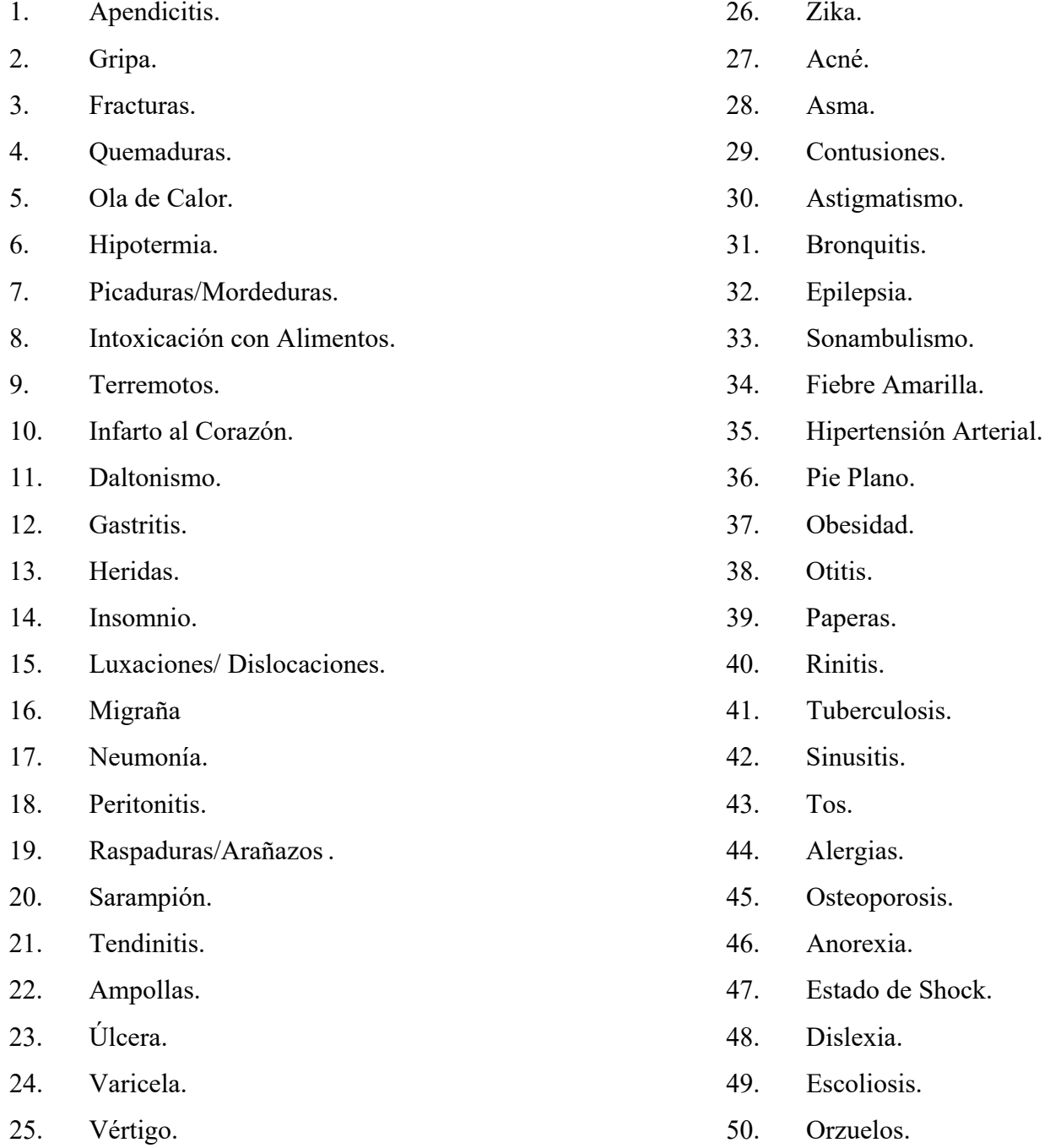

Cada categoría tiene 10 ítems médicos donde sumado 10 ítems en las 5 categorías se conforman los 50 ítems médicos propuestos para la primera versión de Medisoft estas categorías se dividen con sus respectivos ítems, cada ítem tiene información resumida en pequeños párrafos este método se aplica a todo el modulo, así como se va a describir a continuación:

#### <span id="page-34-0"></span>**Primera Categoría.**

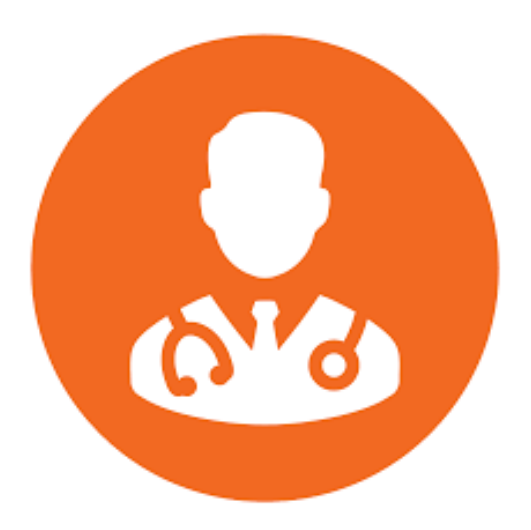

Figura 4. Logotipo Primera Categoría.

- <span id="page-34-1"></span>1. Apendicitis.
- 2. Gripa.
- 3. Fracturas.
- 4. Quemaduras.
- 5. Ola de Calor.
- 6. Hipotermia.
- 7. Picaduras/Mordeduras.
- 8. Intoxicación con Alimentos.
- 9. Terremotos.
- 10. Infarto al Corazón.

## <span id="page-35-0"></span>**Segunda Categoria.**

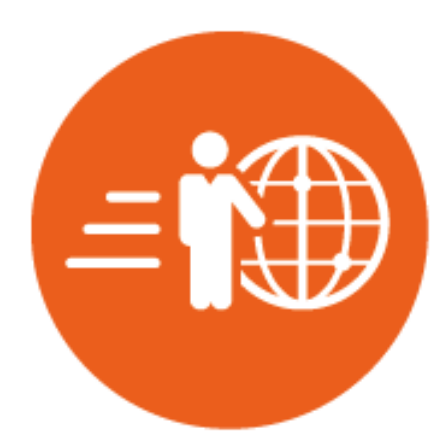

Figura 5. Logotipo Segunda Categoría.

- <span id="page-35-1"></span>11. Daltonismo
- 12. Gastritis
- 13. Heridas
- 14. Insomnio
- 15. Luxaciones/ Dislocaciones
- 16. Migraña
- 17. Neumonía
- 18. Peritonitis
- 19. Raspaduras/Arañazos
- 20. Sarampión

<span id="page-36-0"></span>**Tercera Categoria.** 

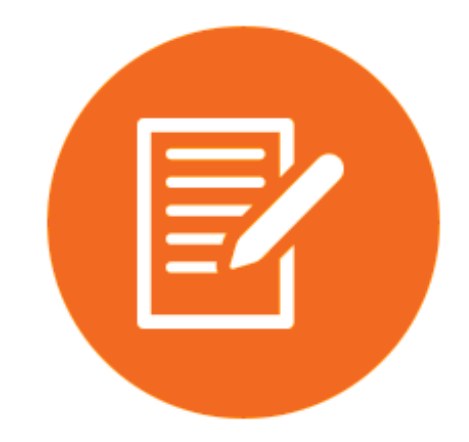

Figura 6. Logotipo Tercera Categoría.

- <span id="page-36-1"></span>21. Tendinitis
- 22. Ampollas
- 23. Úlcera
- 24. Varicela
- 25. Vértigo
- 26. Zika
- 27. Acné
- 28. Asma
- 29. Contusiones
- 30. Astigmatismo

<span id="page-37-0"></span>**Cuarta Categoría.** 

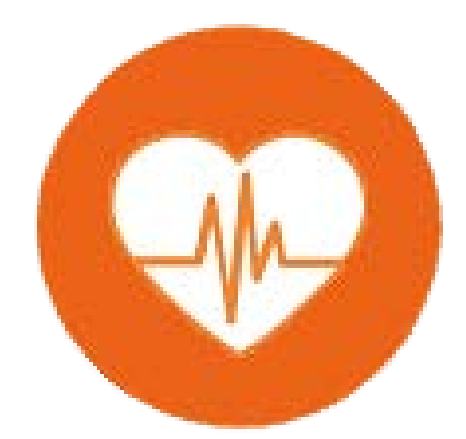

Figura 7. Logotipo Cuarta Categoría.

- <span id="page-37-1"></span>31. Bronquitis
- 32. Epilepsia
- 33. Sonambulismo
- 34. Fiebre Amarilla
- 35. Hipertensión Arterial
- 36. Pie Plano
- 37. Obesidad
- 38. Otitis
- 39. Paperas
- 40. Rinitis

<span id="page-38-0"></span>**Quinta Categoría.** 

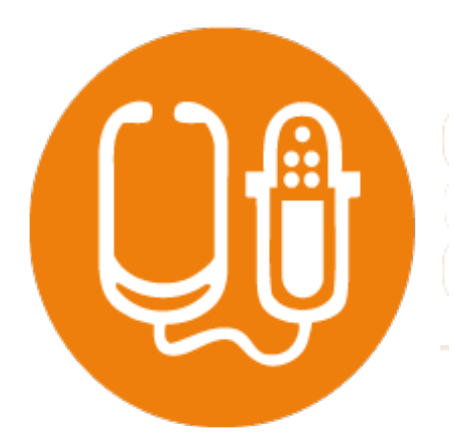

Figura 8. Logotipo Quinta Categoría.

- <span id="page-38-1"></span>41. Tuberculosis
- 42. Sinusitis
- 43. Tos
- 44. Alergias
- 45. Osteoporosis
- 46. Anorexia
- 47. Estado de Shock
- 48. Dislexia
- 49. Escoliosis
- 50. Orzuelos

#### <span id="page-39-0"></span>**Módulo Experiencias**

En este módulo se manejan 3 experiencias de opinión que dan al usuario un campo donde guardar un comentario que ellos hagan acerca de algún síntoma médico o de opinión, otro sobre el uso de la aplicación y finalmente otro donde ellos puedan escribir como mejorar la aplicación donde estos comentarios se van a guardar de manera local en la aplicación en archivos de texto plano localmente, el usuario ingresa su cometario y este por medio de un click lo guarda, si el usuario quiere editar lo que escribió le puede dar click en otro botón que se llama mostrar comentario y trae de vuelta el ultimo comentario ingresado, se busca tener una opinión del usuario en las experiencias que se implementó en este módulo, estas serán descritas a continuación con sus respectivo formato real del modelo que se visualizara en el móvil.

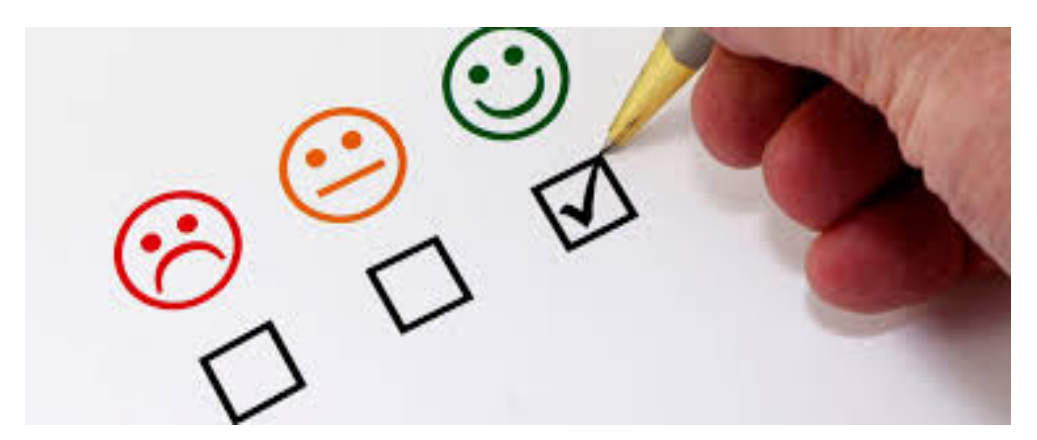

Figura 9. Logotipo Experiencias.

#### <span id="page-39-2"></span><span id="page-39-1"></span>**Experiencia Médica.**

Este formato permite guardar el cometario del usuario de una experiencia Médica.

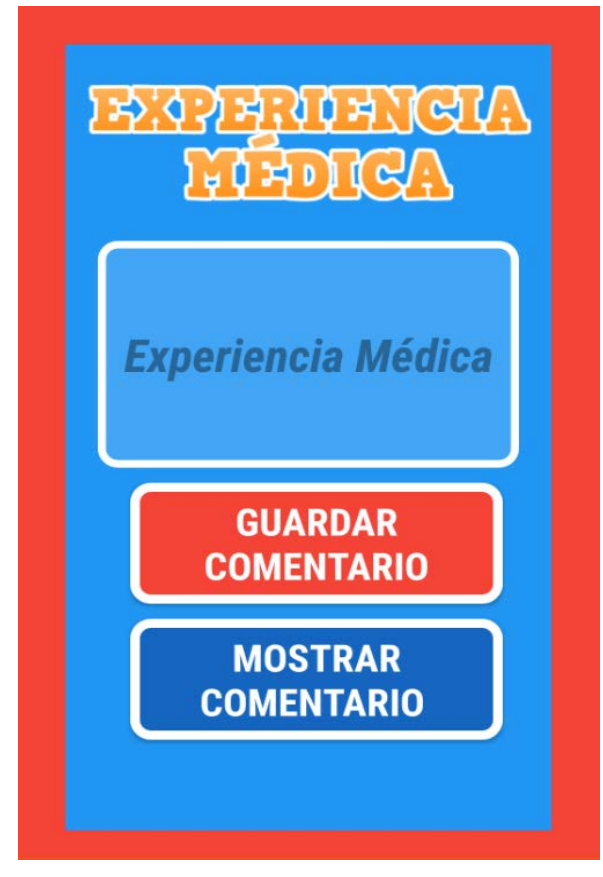

Figura 10. Formato Experiencia Médica.

## <span id="page-40-1"></span><span id="page-40-0"></span>**Experiencia MEDISOFT.**

Este formato permite guardar el cometario del usuario de uso de la app "MEDISOFT".

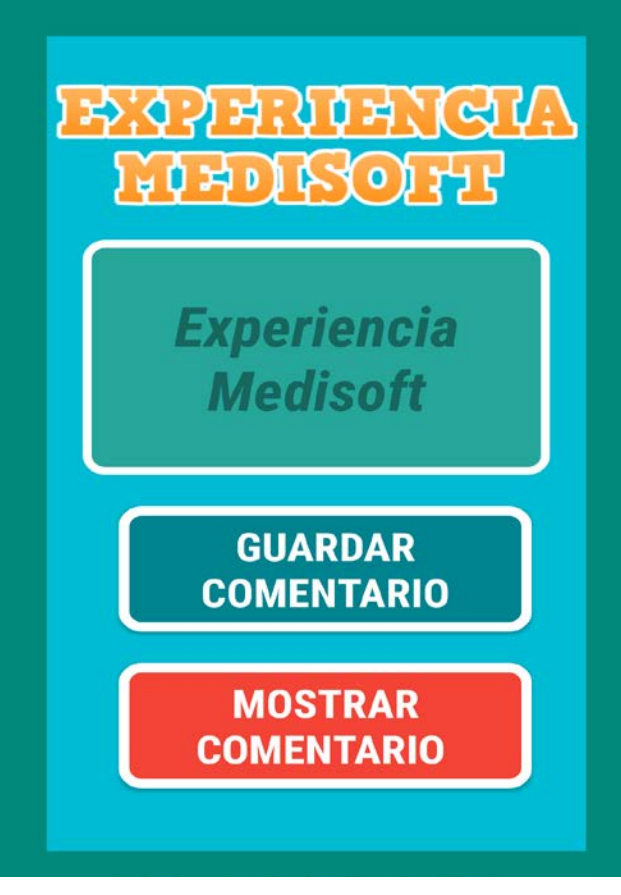

Figura 11. Formato Experiencia "MEDISOFT".

## <span id="page-41-1"></span><span id="page-41-0"></span>**Experiencia Mejorar MEDISOFT.**

Este formato permite guardar el cometario del usuario como el usuario opina para mejorar la app "MEDISOFT".

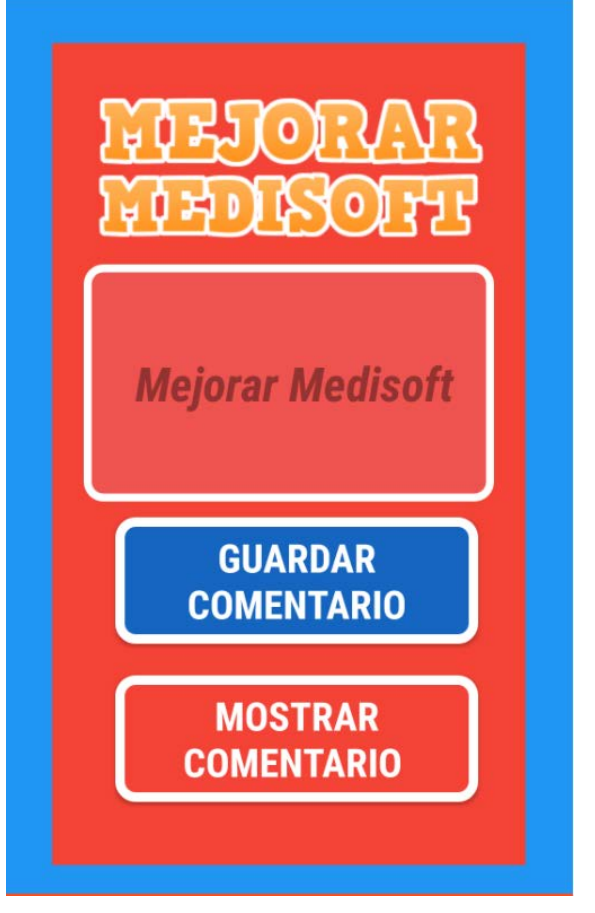

Figura 12. Formato Experiencia mejorar "MEDISOFT".

## <span id="page-42-1"></span><span id="page-42-0"></span>**Módulo Multimedia**

Este módulo está basado en ofrecer entretenimiento en 3 sub- modelos como los son los siguientes:

## <span id="page-43-0"></span>**Vida Saludable.**

En este apartado se encuentra consejos para llevar una vida saludable en el diario vivir y siempre estar pendientes del estado de salud de nuestros cuerpos, a continuación se referenciara lo explicado:

- Alimentación.
- + Actividad Física.
- calidad de Vida.

<span id="page-43-1"></span>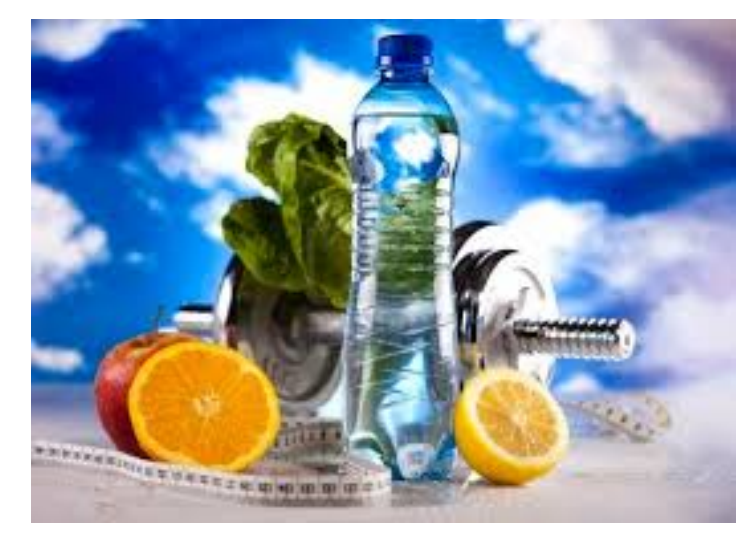

Figura 13. .Alimentación.

## <span id="page-44-0"></span>**Videos.**

Este apartado podremos ver videos referenciando a la vida saludable sobre se han puesto dos ejemplos de los siguientes tipos:

- Videos Alimentación.
- Videos Actividad Física.
- Videos Calidad de Vida.

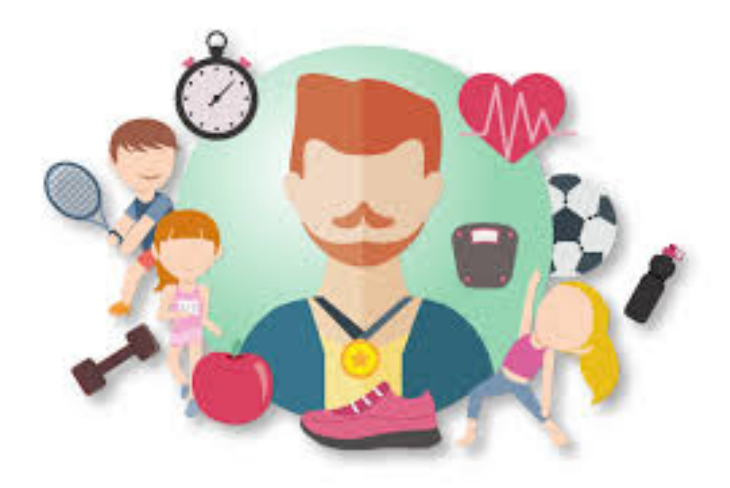

<span id="page-44-1"></span>Figura 14. Deporte.

### <span id="page-45-0"></span>**Web de Consulta.**

Este apartado tiene como finalidad que el usuario que disponga de plan de datos o conexión vía Wi-fi pueda entrar a las páginas de consulta médica que se utilizaron en el desarrollo de la investigación, por medio de botones con el logotipo de cada página usada que los llevaran directamente a dichas páginas y ver todo el contenido que estas tienen para ofrecer al usuario. A Continuación se ilustrara mediante una figura lo antes mencionado.

<span id="page-45-1"></span>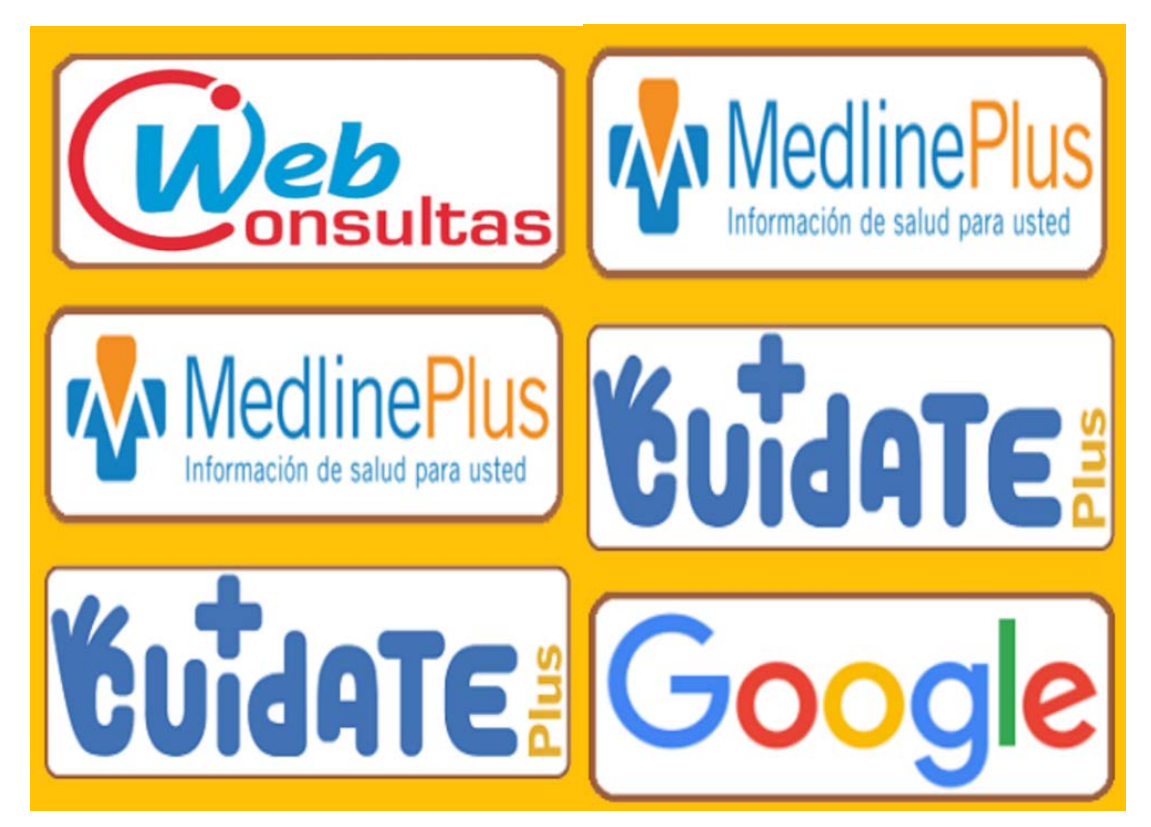

Figura 15. Formato Web de Consulta.

#### <span id="page-46-0"></span>**Módulo de Información**

Este último apartado nos trae información de la aplicación y el desarrollo bajo el concepto propio de TSS (Tecnología Social Saludable) y se menciona que se desarrolla para la Universitaria Uniagustiniana, además de que se implementa un botón para que los usuarios conozcan más de la universidad llevándolo a través de un click al portal institucional. A Continuación se ilustrara mediante una figura lo antes mencionado.

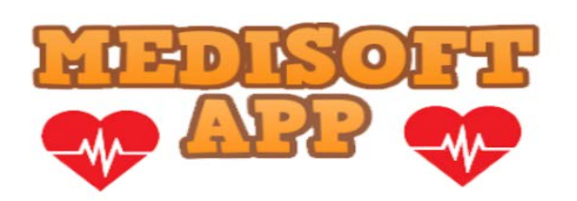

MEDISOFT® ha sido creada bajo el concepto propio TSS (Tecnología Social Saludable) que finalmente desea prestar un servicio de carácter informativo con sus usuarios donde esta herramienta sea de gran ayuda, se quiere lograr con éxito el uso de esta aplicación desde su investigación hasta la ejecución en los teléfonos celulares a través de sus usuarios.

MEDISOFT® espera que sus usuarios pueden observar información médica en cualquier lugar, desde su teléfono celular sin necesidad de entrar a investigar en internet, ya que la mayor parte de su contenido esta guardado localmente. esta aplicación ha sido creada y desarrollada para la Uniagustiniana

<span id="page-46-1"></span>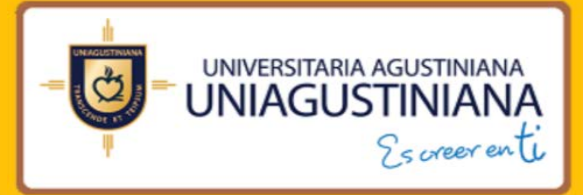

Figura 16. Formato Información.

**Casos de Uso**

<span id="page-47-1"></span><span id="page-47-0"></span>**Diagramas UML**

<span id="page-47-2"></span>**Diagrama caso de uso'' MEDISOFT".** 

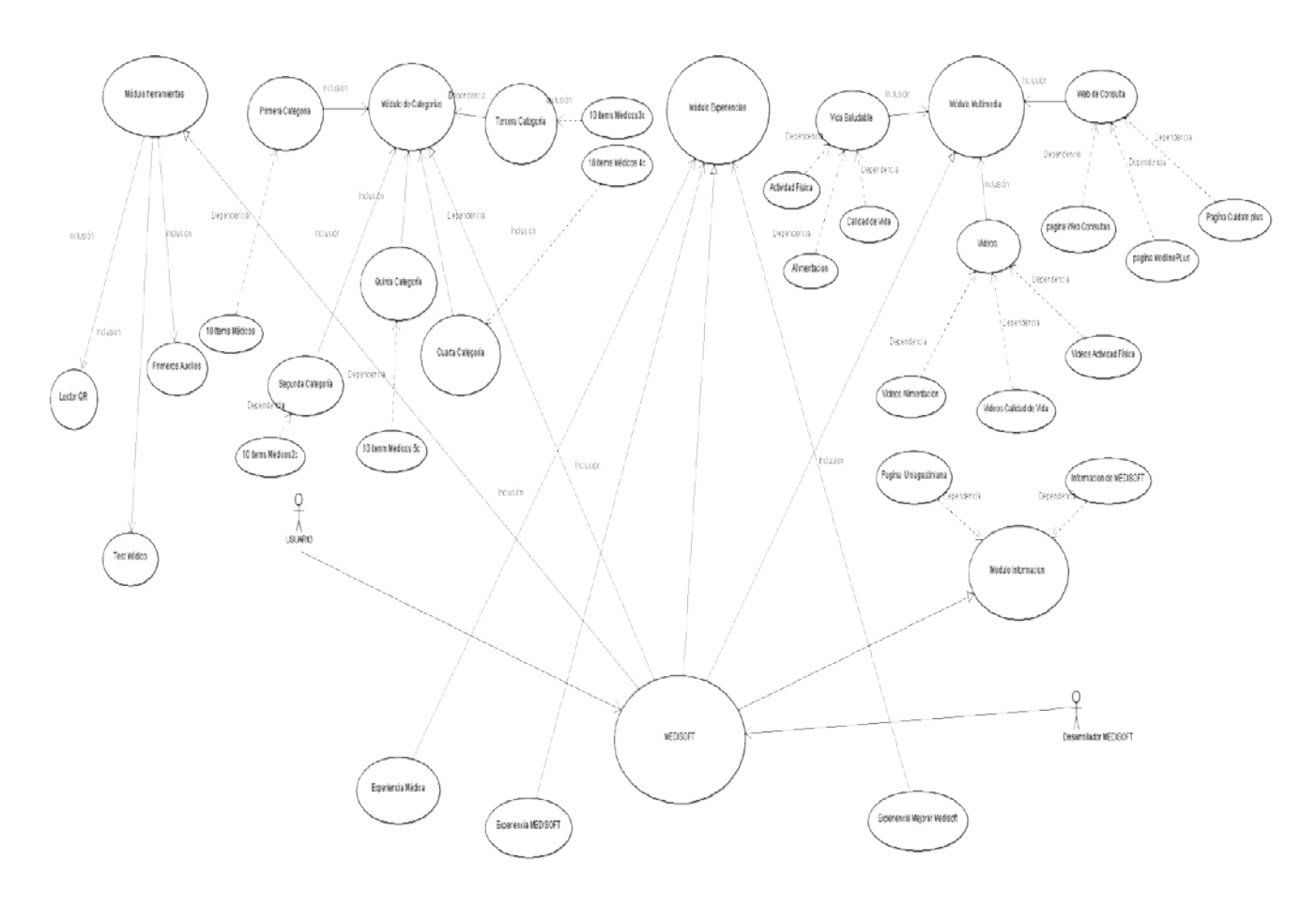

<span id="page-47-3"></span>Figura 17. Caso de Uso Medisoft

<span id="page-48-0"></span>**Diagrama de Actividades.** 

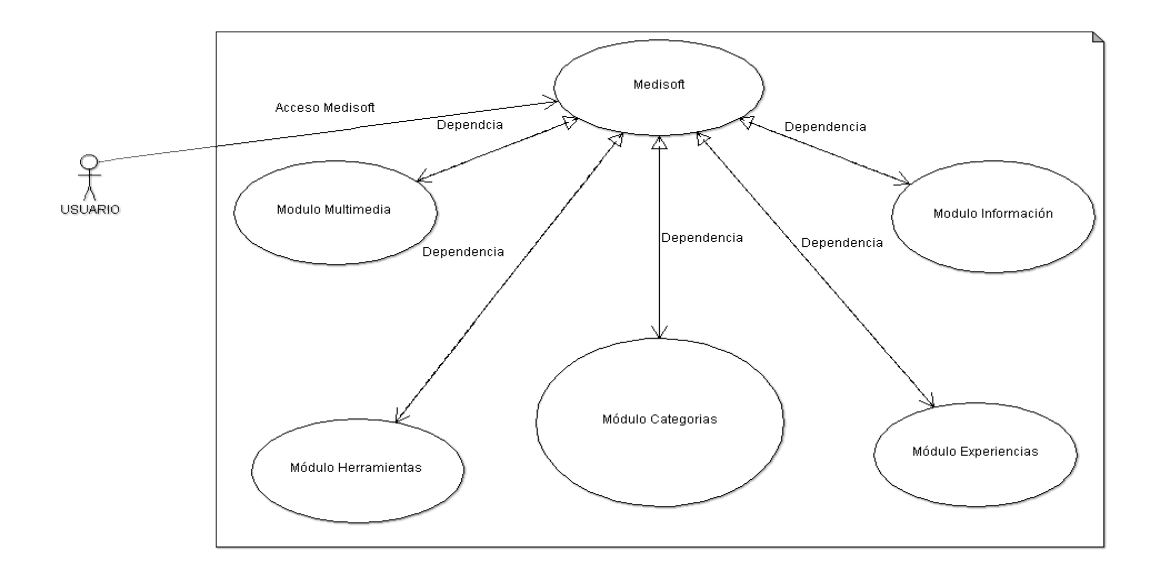

Figura 18. Diagrama de actividad Usuario.

### <span id="page-48-1"></span> **Usuario.**

El usuario tiene Acceso a todos los módulos de la aplicación pero solo la vista gráfica y todos los contenidos multimedia que él puede interactuar, otros apartados como el código fuente o documentación de propia de la investigación para el desarrollo del aplicativo no va a tener ningún acceso.

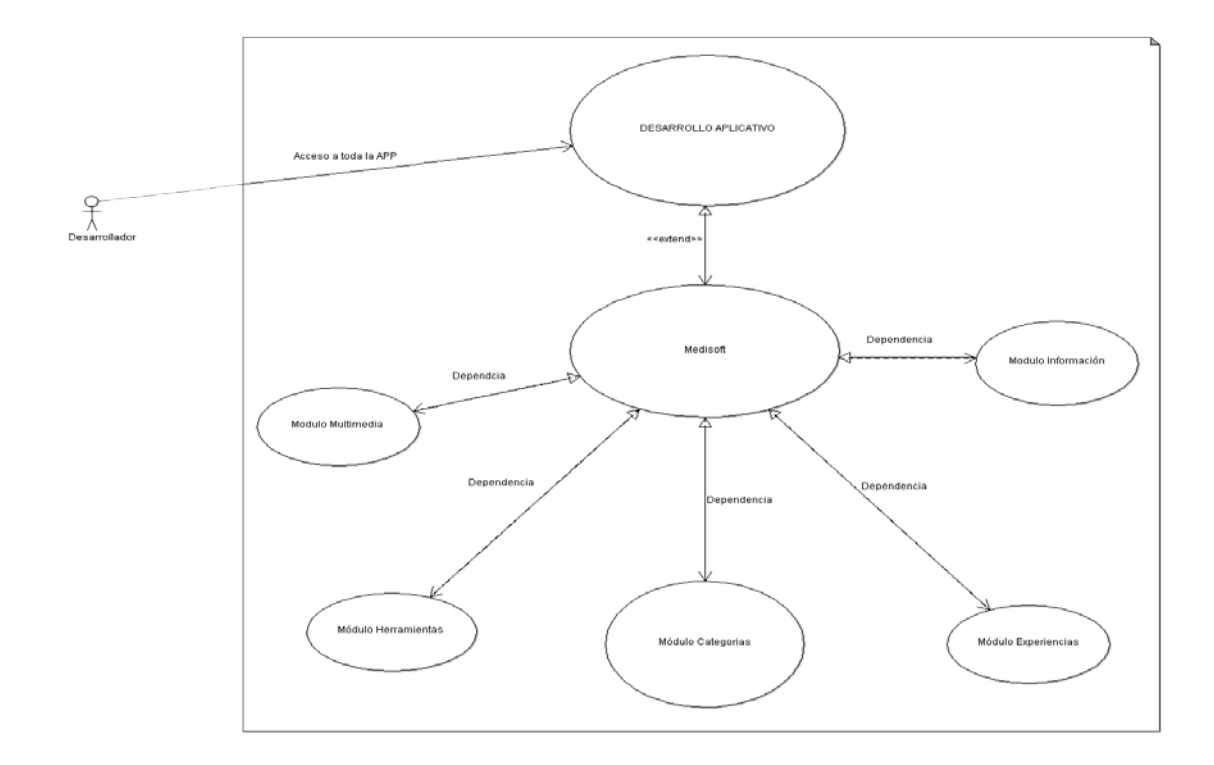

Figura 19. Diagrama de actividad Desarrollador.

### <span id="page-49-0"></span>**Desarrollador Medisoft.**

El desarrollador tiene Acceso al código fuente desarrollado para la aplicación el entorno que se desarrolló la aplicación y todos los recursos que fueron propuestos, además de también tener acceso a la App en modo de pruebas para ser revisada y corregir los errores de diseño y programación en su implementación.

<span id="page-50-0"></span>**Módulos Medisoft.**

![](_page_50_Figure_1.jpeg)

<span id="page-51-0"></span>**Tecnologías Usadas** 

#### <span id="page-51-1"></span>**Android Studio versión 2.3.3**

Entorno de desarrolló para aplicaciones Android con las herramientas que nos ofrece en torno al múltiples opciones dependiendo de la aplicación que se vaya a crear, además contiene todas las versiones del sistema operativo y tiene actualizaciones disponibles para actualizar el IDE de desarrollo para proporcionar más herramientas y otros factores para los desarrolladores de software. Para crear aplicaciones únicas y de alta calidad para los dispositivos móviles que tienen integrado el sistema Móvil como los es Android.

<span id="page-51-2"></span>![](_page_51_Picture_3.jpeg)

Figura 20. Entorno de Desarrollo.

#### <span id="page-52-0"></span>**Adobe Photoshop.**

Es un entorno que sirve para múltiples tareas de edición en cuanto a imágenes fotos retoques digitales y manejo de formatos de imágenes donde se puede realizar una infinidad de acciones por medio de sus herramientas que trae incorporado este programa.

![](_page_52_Picture_2.jpeg)

<span id="page-52-1"></span>Figura 21. Programa de edición Multimedia.

<span id="page-53-0"></span>**Java.** 

Esta lenguaje de programación está presente en millones de dispositivos al redor del mundo es un precursor del IDE de Android Studio con el que se desarrolló la mayor parte de la aplicación gracias a las múltiples aplicaciones de Java se puede crear y programar desde otros entornos de desarrollo o programación.

<span id="page-53-1"></span>![](_page_53_Picture_2.jpeg)

Figura 22. Lenguaje de Programación usado en el desarrollo de esta App.

# **Administración del Proyecto**

## <span id="page-54-1"></span><span id="page-54-0"></span>**Matriz Dofa**

## <span id="page-54-2"></span>Tabla 3. Matriz Dofa

![](_page_54_Picture_183.jpeg)

#### <span id="page-55-0"></span>**Viabilidad del Proyecto**

#### <span id="page-55-1"></span>**Viabilidad Legal.**

La viabilidad que tiene el desarrollar esta aplicación está contemplada en el software libre, en este caso un sistema App para teléfonos celulares con los soportes de todo el contenido propio y no propio para la realización de este proyecto, teniendo en cuenta las leyes de propiedad intelectual y derechos de autor.

#### <span id="page-55-2"></span>**Viabilidad Tecnológica.**

La viabilidad técnica del proyecto se basa en usar la programación en lenguaje de programación como lo es Java, el editor multimedia Adobe Photoshop y el entorno de desarrollo como es Android Studio y el conocimiento para usar y diseñar el aplicativo con la ayuda de estas herramientas tecnológicas.

### <span id="page-55-3"></span>**Viabilidad Económica.**

La viabilidad de tipo financiero está contemplado en las herramientas usadas de direccionamiento de software y hardware contemplada en el presupuesto que se dio inicialmente al sistema App" MEDISOFT".

## <span id="page-56-0"></span>**Análisis de Riesgos**

![](_page_56_Picture_73.jpeg)

![](_page_56_Picture_74.jpeg)

![](_page_57_Figure_0.jpeg)

# Tabla 4. Análisis de Riesgos

# <span id="page-57-1"></span><span id="page-57-0"></span>**Cronograma de Actividades**

![](_page_57_Picture_111.jpeg)

**5. Realización de las primeras pruebas con los primeros módulos ya hechos, donde se harán en los dispositivos móviles de prueba para ver funcionalidad, diseño e interacción, verificar detalles o posibles errores que se presenten. En estos primeros para guía de los demás módulos. X 6. Corrección y mejoramiento de los errores que se observen en las pruebas iniciales reales en los dispositivos usados para tener una visión general de comportamiento en el usuario final. X 7. Prueba número 1 en dispositivos reales con más del 70% de la aplicación final para verificar su funcionamiento, diseño y corrección de errores que se puedan evidenciar en software o adaptación en los dispositivos de prueba y definir los detalles finales. X 8. Prueba número 2 en dispositivos reales con más de la aplicación final para verificar** 

![](_page_59_Picture_76.jpeg)

<span id="page-59-2"></span>Tabla 5. Cronograma de Actividades

**Recursos Del Proyecto** 

<span id="page-59-1"></span><span id="page-59-0"></span>**Presupuesto del Proyecto**

## <span id="page-60-0"></span>**Presupuesto de Personal.**

![](_page_60_Picture_156.jpeg)

Tabla 6. Presupuesto Personal

- <span id="page-60-1"></span> DPTU: Director Proyectos Tic Uniagustiniana.
- DP: Directora de programa tecnología en Desarrollo de Software.
- IP: Investigador Principal.

# <span id="page-61-0"></span>**Presupuesto de Equipos.**

![](_page_61_Picture_109.jpeg)

<span id="page-61-1"></span>Tabla 7. Presupuesto Equipos

## <span id="page-62-0"></span>**Presupuesto de Software.**

![](_page_62_Picture_90.jpeg)

<span id="page-62-1"></span>Tabla 8. Presupuesto Software

## <span id="page-63-0"></span>**Presupuesto General.**

![](_page_63_Picture_48.jpeg)

<span id="page-63-1"></span>Tabla 9. Presupuesto General

#### **Conclusiones**

<span id="page-64-0"></span>El sistema de app Medisoft es un aplicativo destinado para teléfonos móviles, desarrollado para Android donde se implementó 5 módulos en esta primera versión cada módulo con su respectivo contenido para la usabilidad del usuario final.

Este aplicativo es soportado a fuentes de consulta médica de portales web especializados en la salud y las patologías que se integraron en el aplicativo por medio de su módulo categorías.

El concepto propio TSS (Tecnología Social Saludable) se usa para crear más conciencia y desarrollo de aplicaciones para mejorar la calidad de vida de los usuarios.

"MEDISOFT" quiere convertirse en aplicación líder destinada a información médica y siempre interactuar con sus consumidores en diseños agradables y fáciles de usar en sus dispositivos celulares.

Fomentar en la Comunidad Uniagustiniana el desarrollo de proyectos relacionados con la vida saludable, especialmente a los estudiantes de carreras de tecnologías de la información quienes pueden innovar en nuevos proyectos o los ya existentes.

#### **Referencias**

<span id="page-65-0"></span>Biblioteca Nacional de Medicina de los Estados Unidos . (5 de Enero de 2017). *Medline PLus*. Obtenido de https://medlineplus.gov/spanish/encyclopedia.html

Carvajal Medios B2B, una empresa del Grupo Carvajal. . (2001 - 2017). *El Hospital*. Obtenido de http://www.elhospital.com/blogs/12-aplicaciones-medicas-para-telefonos-inteligen+105280

Colciencias. (Abril de 2009.). Obtenido de Pagina Colciencias Colombia: http://www.colombiacompetitiva.gov.co/sncei/Documents/conpes-3582-de-2009.pdf

Dixon & Moe. (2015). *Codigos de Colores html*. Obtenido de http://htmlcolorcodes.com/es/ https://www.ecured.cu/Desarrollo\_de\_software

Google. (2014). *Pagina de Desarrolladores Android*. Obtenido de https://developer.android.com/index.html

Google. (2015). *Material Desing ICONS*. Obtenido de https://material.io/icons/ Grupo PasiónMóvil S.A. de C.V. (5 de 9 de 2014). *PROGRAMACIÓN PARA DISPOSITIVOS MÓVILES: UNA RESEÑA HISTÓRICA*. Obtenido de http://www.poderpda.com/editorial/programacion-para-dispositivos-moviles-una-resenahistorica/

Hermosa Programación. (2017). *Hermosa Programación*. Obtenido de http://www.hermosaprogramacion.com/2016/02/controles-tutorial-botones-android/

ICEDMID. (2014). *Mobile business y Apps*. Obtenido de http://blogs.icemd.com/blog-mobilebusiness-y-apps/las-tiendas-de-aplicaciones-moviles/ tiendas moviles

Inteligencia Emocional y Productividad. (2017). *Inteligencia Emocional y Productividad*. Obtenido de https://inteligenciaemocionalyproductividad.com/2011/05/23/100-consejos-paralograr-una-mejor-calidad-de-vida/

Lineamientos para la Acreditación de Programas. Consejo Nacional de Acreditación. (2006). *Lineamientos para la Acreditación de Programas. Consejo Nacional de Acreditación.*

Mejor con Salud . (2017). *Mejor con salud*. Obtenido de https://mejorconsalud.com/tips-paraempezar-hacer-ejercicio-de-manera-inteligente/

OK Hosting. (2016). *Tipos de Software y Clasificación* . Obtenido de https://okhosting.com/blog/tipos-de-software-su-clasificacion/

PMBOK (Project Management Body of Knowledge) 5 edición. (2013). En *PMBOK (Project Management Body of Knowledge) 5edición* (pág. 596). Project Management Institute IN.

PUBLICACIONES SEMANA S.A. . (2017). *Cocina Semana*. Obtenido de http://www.cocinasemana.com/tips-de-cocina/articulo/15-consejos-para- alimentacionsaludable/29868 Unidad Editorial Revistas, S.L.U. (2017). *Cuidate Plus* . Obtenido de http://www.cuidateplus.com

UNISIMA. (2017). *UNISIMA*. Obtenido de https://unisima.com/salud/consejos-alimentacionsaludable/

Villa, A. (Agosto de 2015). *Historia y Evolución de las Aplicaciones Moviles más Conocidas*. Obtenido de http://alejandraplicacionesmoviles.blogspot.com.co/2015/08/

WebConsultas Healthcare, S.A. (2017). *WebConsultas* . Obtenido de http://www.webconsultas.com

Wikipedia. (2017). *Desarrollador de software*. Obtenido de https://es.wikipedia.org/wiki/Desarrollador\_de\_software

Wikipedia. (Noviembre de 2017). *Android*. Obtenido de https://es.wikipedia.org/wiki/Android

Wikipedia. (2017). *Aplicación Movil*. Obtenido de https://es.wikipedia.org/wiki/Aplicaci%C3%B3n\_m%C3%B3vil

Angie Amado (5 de Febrero de 2015).Pirámide Alimenticia [Archivo de Video] .Recuperado de https://www.youtube.com/watch?v=HdA8gIreuZk video

Happy Learning Español (12 de Septiembre de 2017).Alimentación sana. La Pirámide Alimentaria | Videos Educativos para niños. [Archivo de Video]. Recuperado de https://www.youtube.com/watch?v=4MEfZRGHefw.

Amarilla Azulada (27 de Noviembre de 2014).Promoción de Actividad Física [Archivo de Video] Recuperado de https://www.youtube.com/watch?v=unSmkokE7Kw.

Karina Córdoba (14 de Mayo de 2015).PROMOCIÓN DE LA ACTIVIDAD FÍSICA [Archivo de Video]. Recuperado de https://www.youtube.com/watch?v=CuPUBX2rTr8.

Greenvalley School (23 de Mayo de 2017).Calidad de vida [Archivo de Video]. Recuperado de<https://www.youtube.com/watch?v=KqUVpP9WyjA>

Gimeno ciento once (30 de Enero de 2014).Vídeo animación II Foro Calidad de Vida [Archivo de Video]. Recuperado https://www.youtube.com/watch?v=2UPJQvan6Rw.